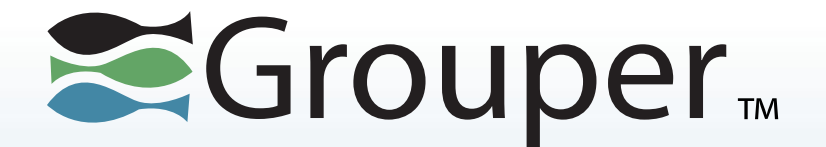

### **Introduction to Grouper**

Tom Barton University of Chicago

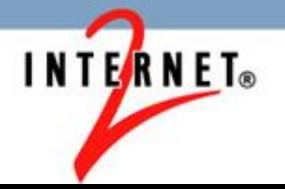

# **Outline**

- Why use an access management tool?
- Grouper basics
- Implementation examples
- Grouper roadmap

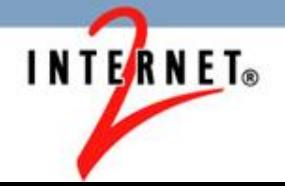

# **Why?**

- Lower cost by factoring access management out of individual applications
- Simplify & make consistent by using same group or role in many places
- Let the right people manage access, directly, with no IT required
- See who can access what, in one place

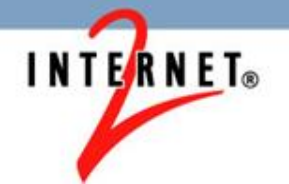

### **Grouper: core concepts**

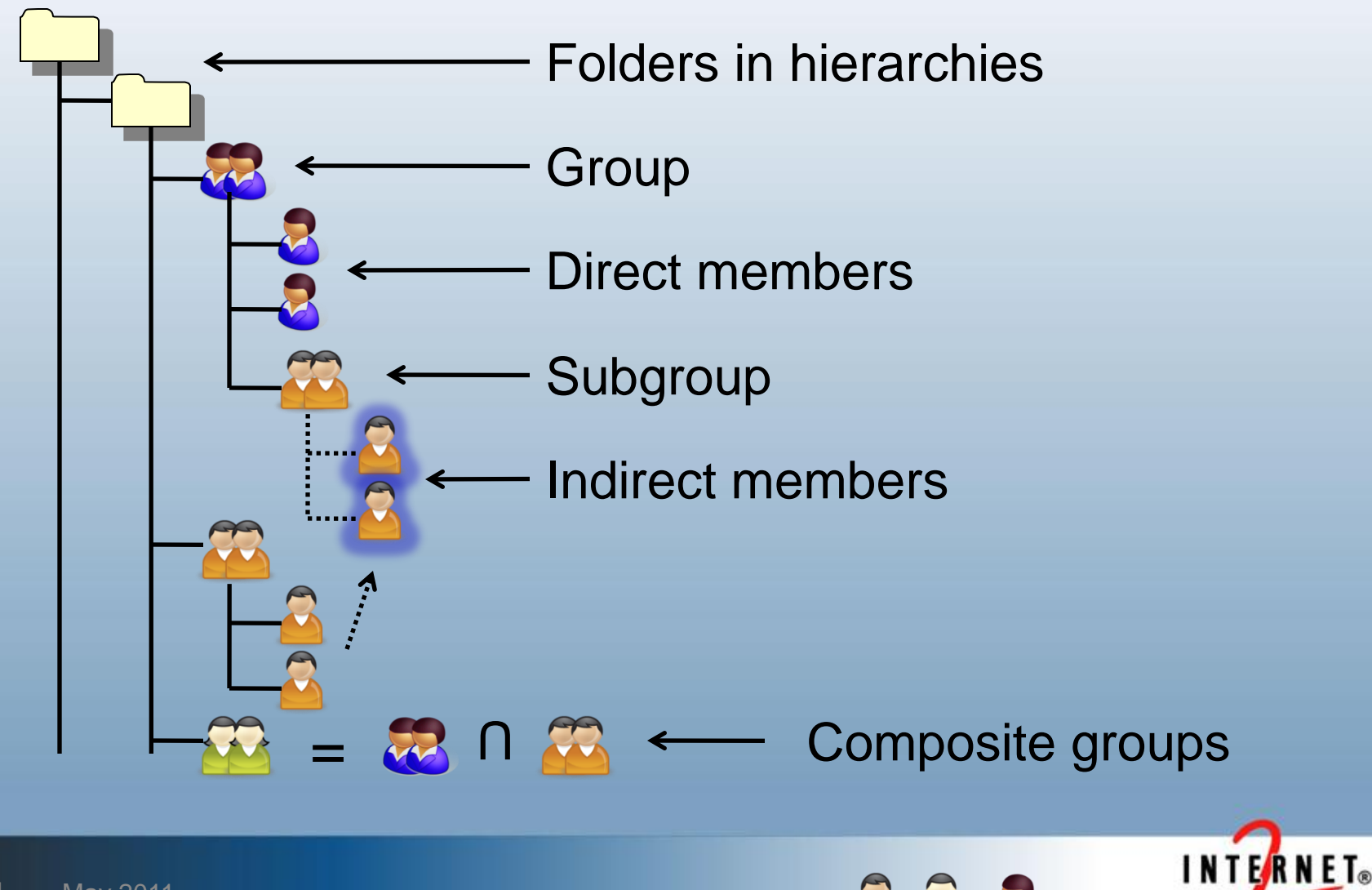

May 2011

# **Security & delegation**

- Create groups
- Create subfolders

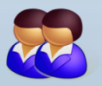

- Admin
- Update membership  $\epsilon$
- Read membership
- View group
- Opt-in
- Opt-out

Delegation

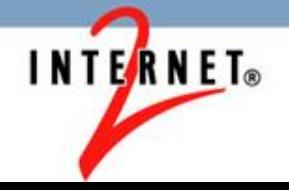

# **What's in a Grouper group?**

- Folder name
- Names one short, one display
- GUID globally unique identifier
- Description
- Members opaque Subject references
- Privilegees opaque Subject references
- Operational attributes
- Site-defined attributes

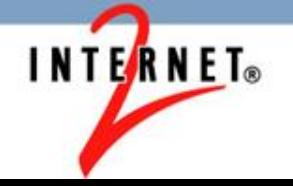

## **Beyond groups**

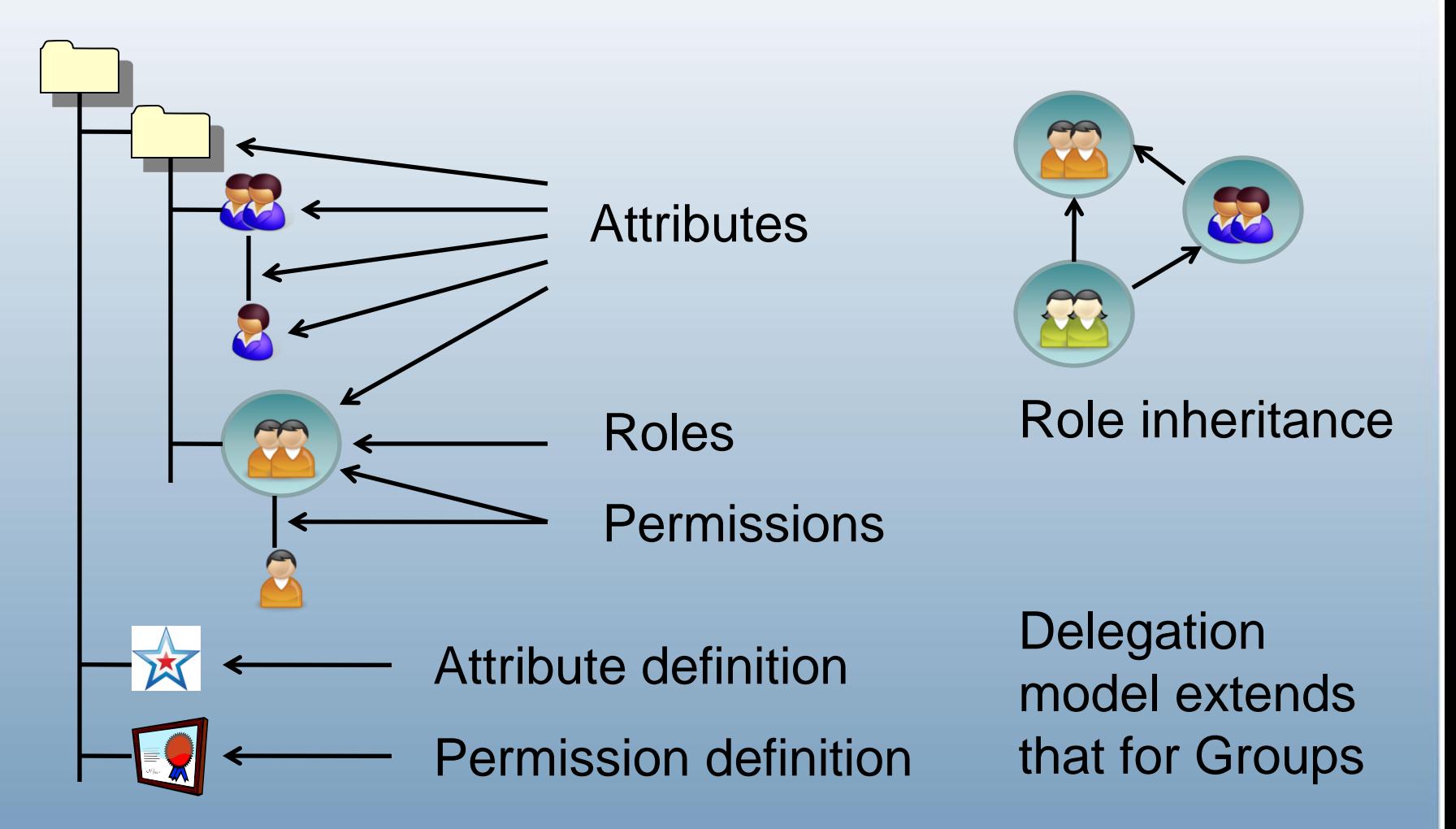

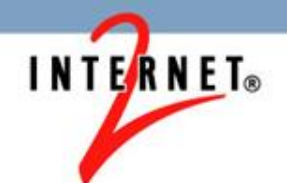

### **Access management lifecycle support**

- Membership start & end times (optional)
- Move or copy folders, groups, etc
- User audit
- Point in time audit
- Rules

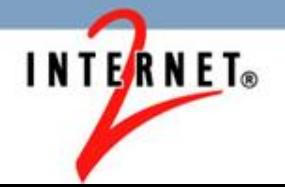

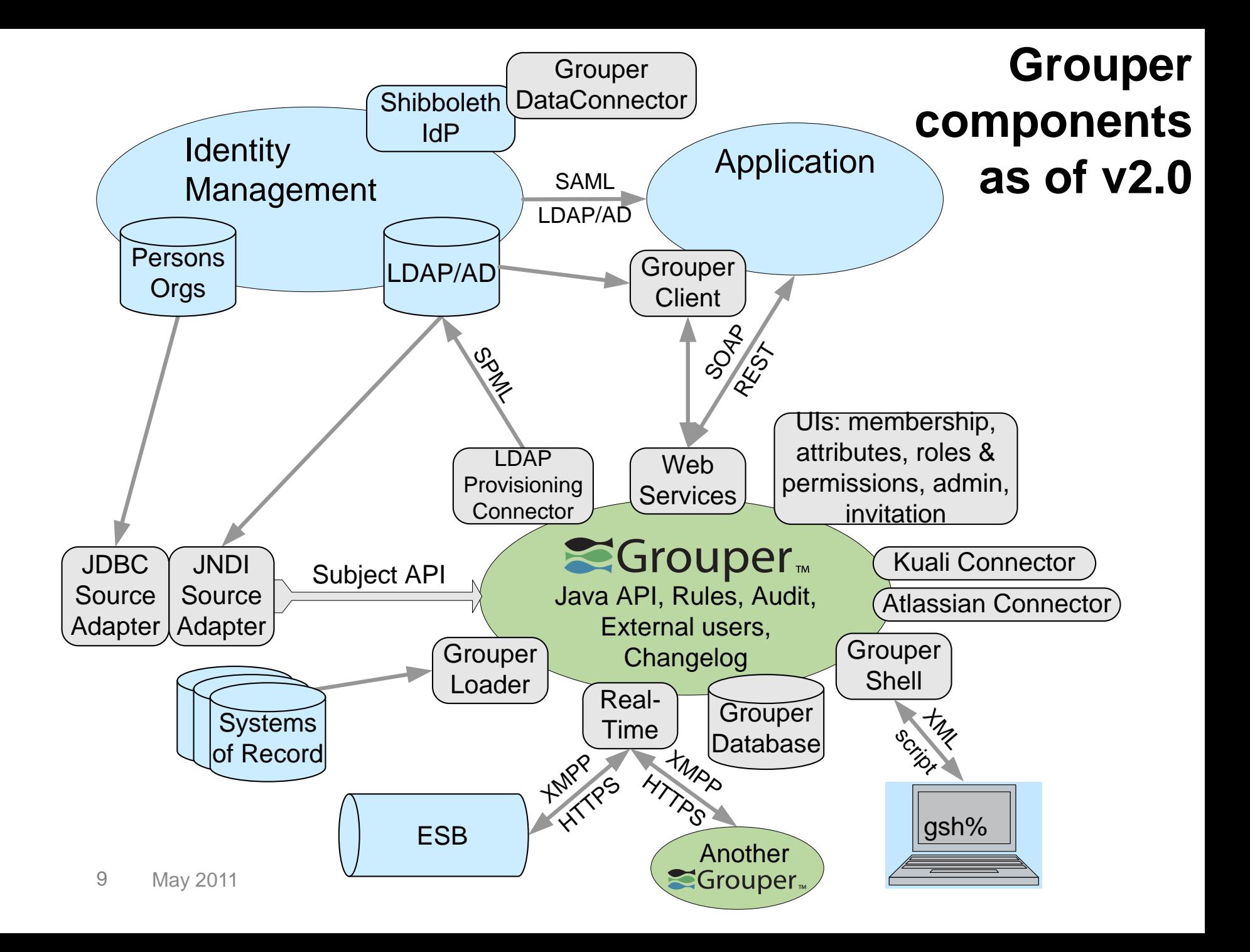

# **EXAMPLES**

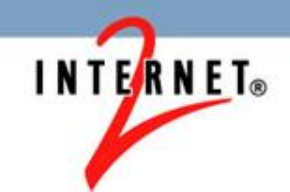

# **Tom Barton's UChicago group memberships**

**Welcome Thomas Barton** 

Log out Act as self

Change

#### My enrollment

### **My memberships**

### Join groups

My responsibilities

**Manage groups** 

**Create groups** 

My tools

**Explore** 

**Search** 

**Group workspace** 

**Entity workspace** 

Help

Grouper is sponsored by

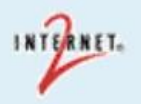

### My memberships 0

To find groups in which you are a member, you

can:

- Browse the groups hierarchy
- List your groups
- Search for groups by name

**Browse or list groups @** 

**Show folders and groups** 

# Showing 1-50 of 74 items

Showing 1-50 of 74 items

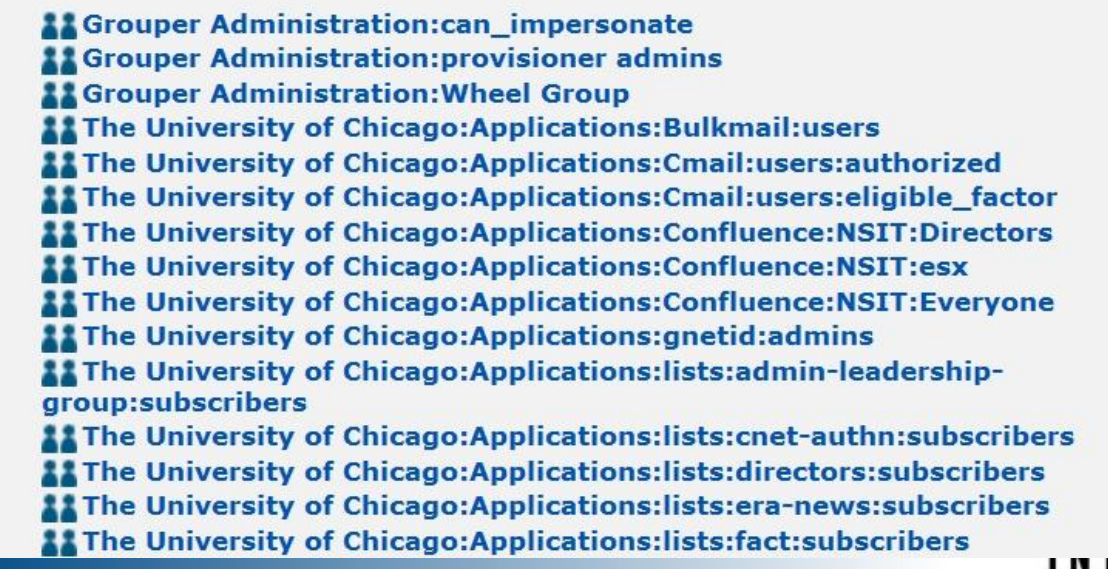

11 May 2011

**ILANDER** 

# **Memberships become LDAP attributes**

dn: uid=tbarton,ou=people,dc=uchicago,dc=edu ucismemberof: uc:org:nsit:integration:techag ucismemberof: uc:org:nsit:srdirs ucismemberof: uc:org:nsit:integration:iteco:wr ucismemberof: uc:applications:confluence:NSIT:esx ucismemberof: uc:org:nsit:integration:iteco:rd

ucismemberof: uc:applications:confluence:NSIT:Directors

### $\mathbf{u} \in \mathbb{R}$ uclsMemberOf : we uc:annlications: yon: autho uc:applications:vpn:authorized

ucismemberof: uc:org:library:gnet:admins ucismemberof: uc:applications:gnetid:admins ucismemberof: uc:applications:wireless:authorized ucismemberof: uc:applications:cmail:users:authorized ucismemberof: uc:reference:affiliations:effective:staff

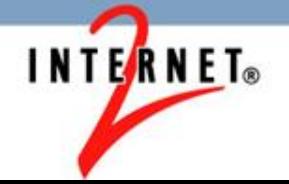

# **UChicago VPN simple delegation example**

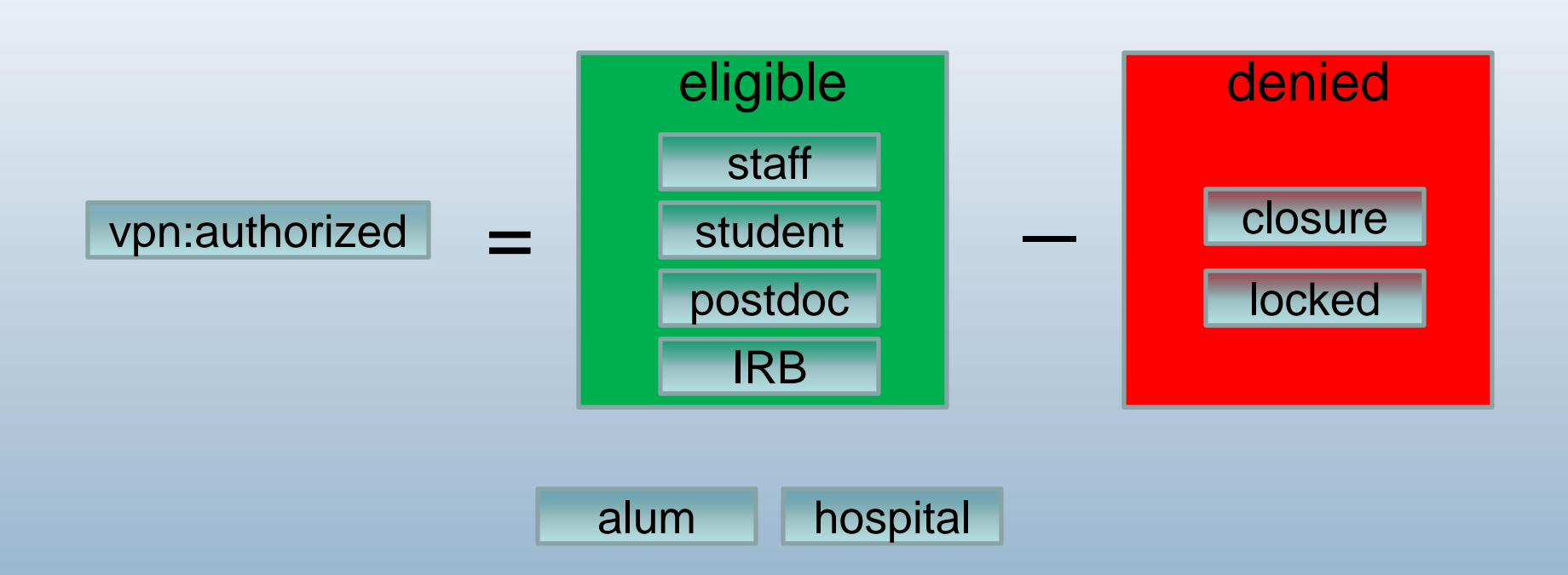

# Different groups, different authorities. VPN only uses "vpn:authorized".

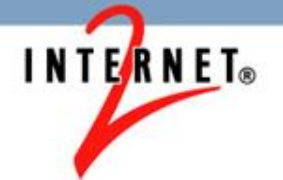

# **UChicago applications managed by Grouper, so far**

aams Ad Astra Bulkmail Business Objects Enterprise **Chalk CityRyde Cmail** cnet **Confluence** Directory Administration dmca Facilities SIMS gnetid

grouper im isx IT Ecosystem Lab School LDAP lists Mail Forwarding Microsoft Exchange modem pool myUChicago online directory password expiration

rt

Service Now shibboleth Statements portlet SVN tank UC Groups unifiedcomm uPoV Monitor versions voip vpn web hosting webproxy **Webshare** webspace wireless

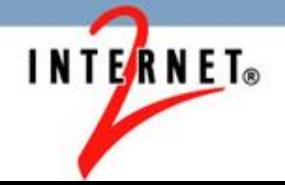

**Northern Arizona's Add a Group Portlet**

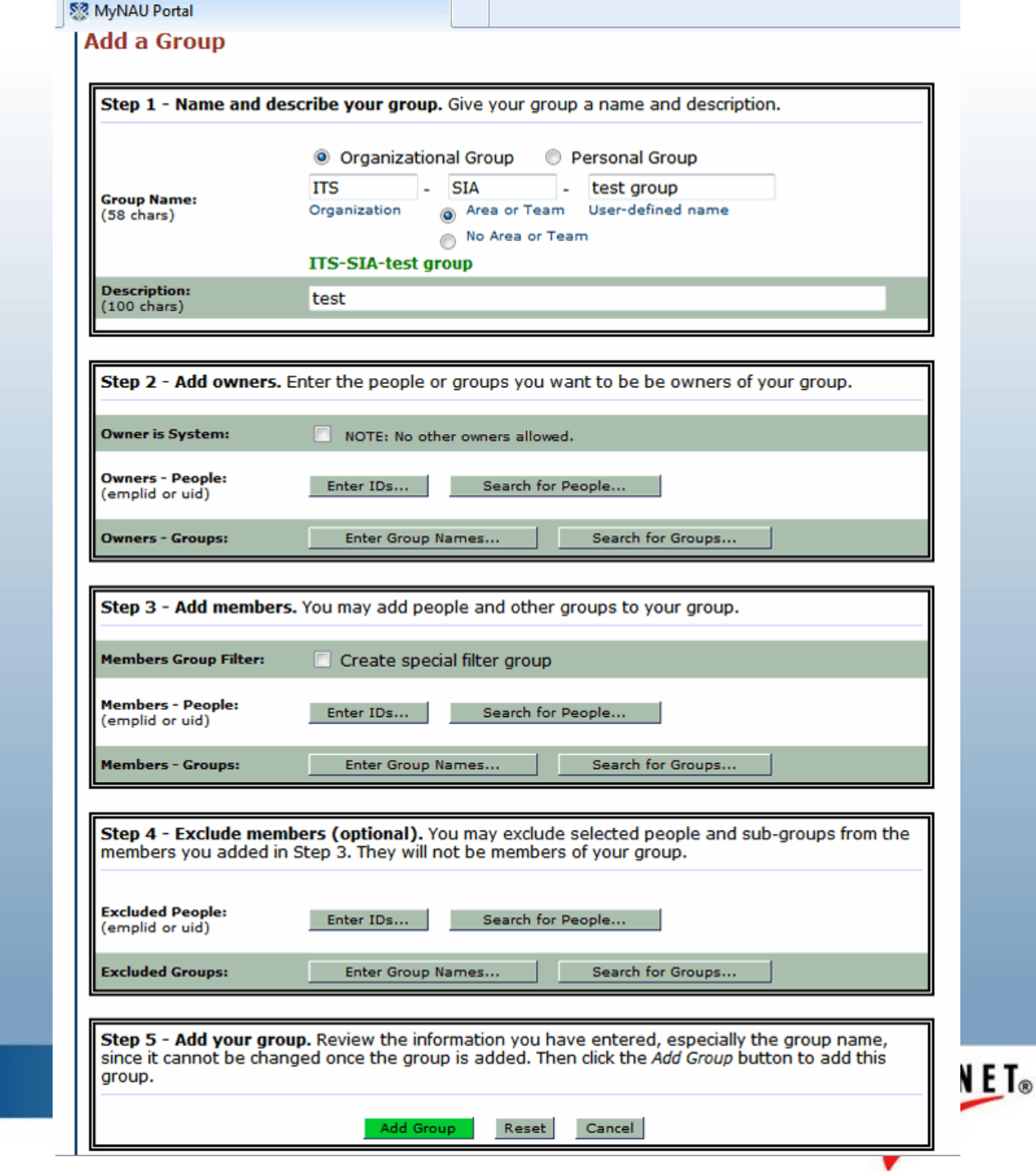

15 May 2011

# Grouper : Extrait de l'arborescence à créer

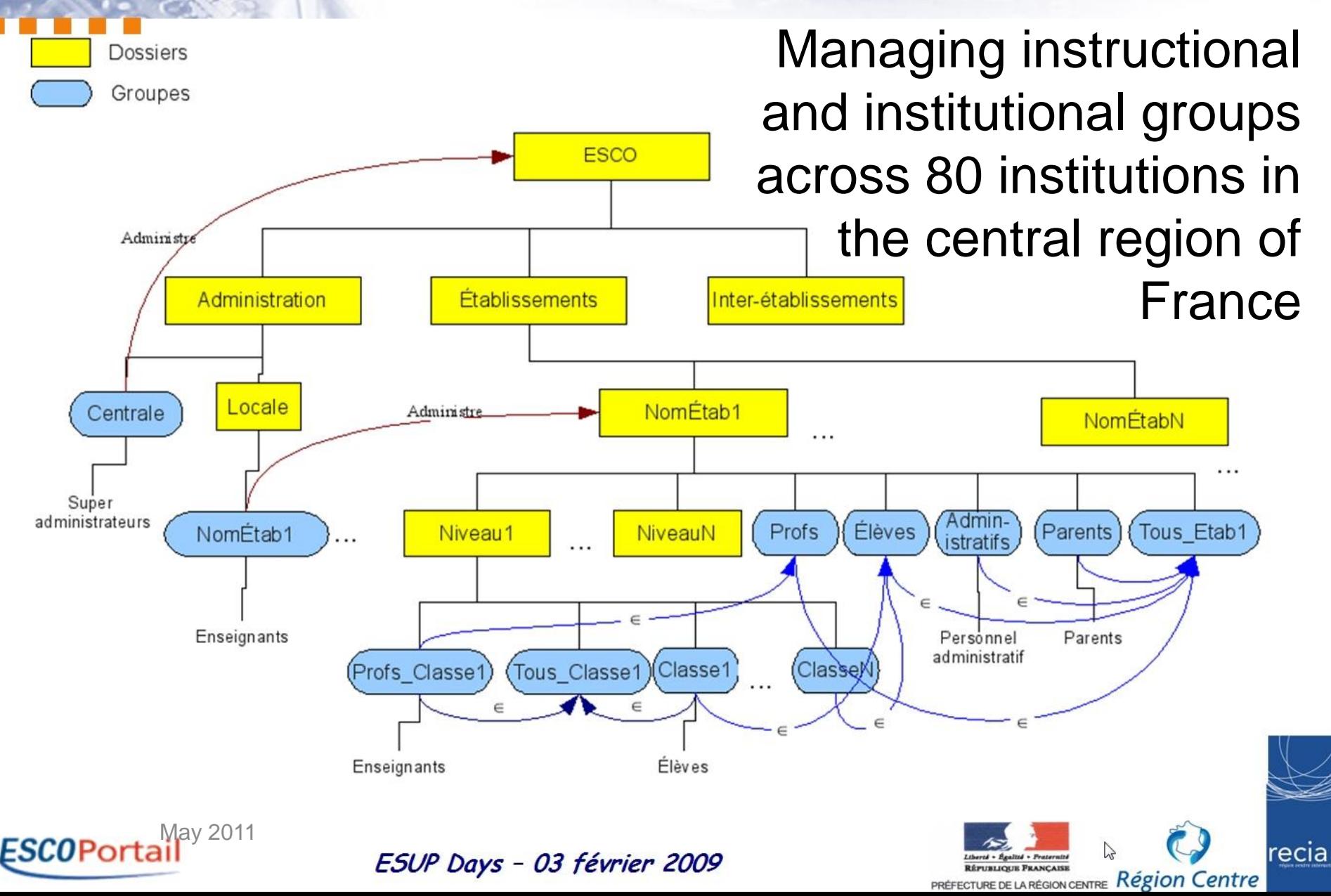

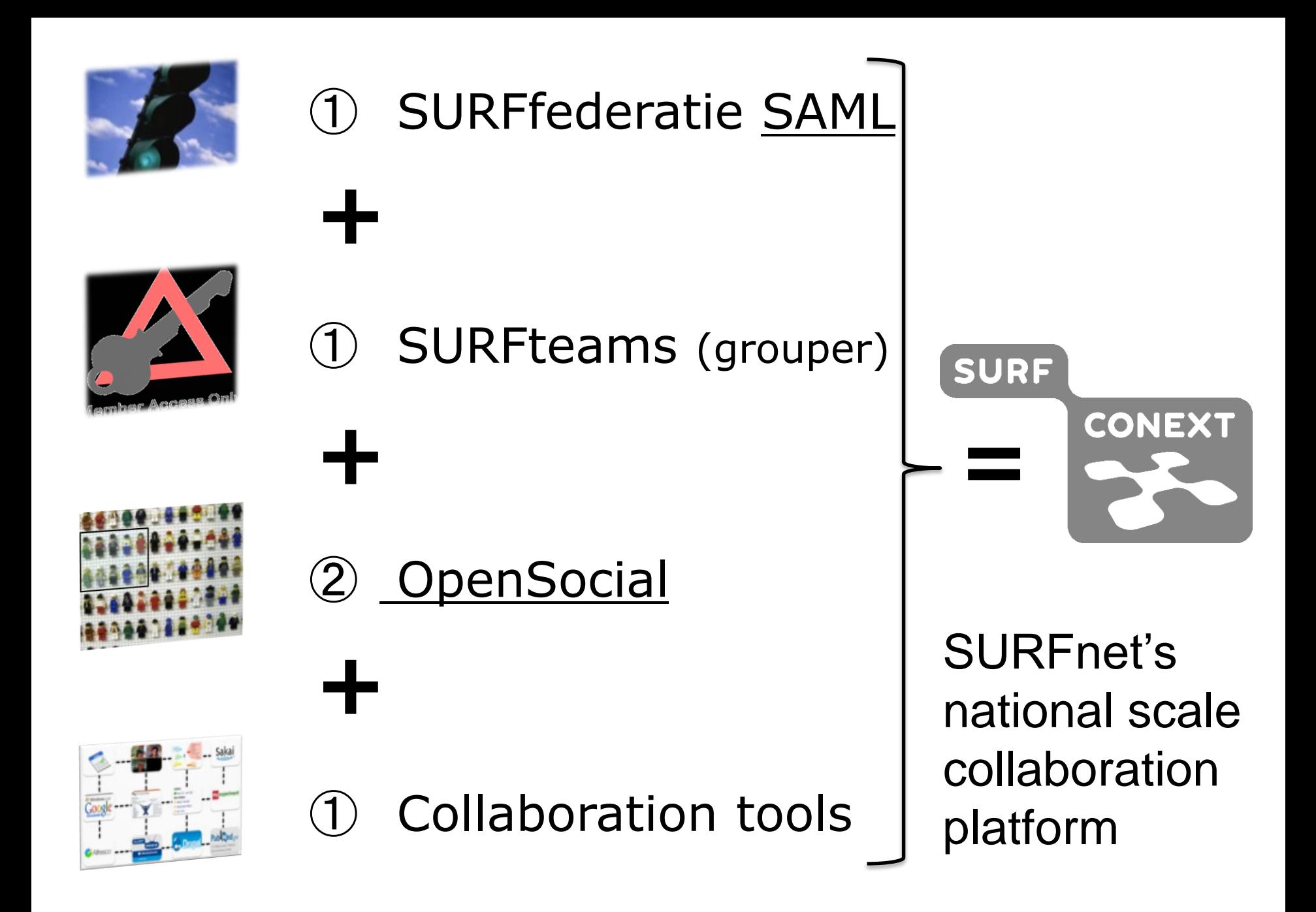

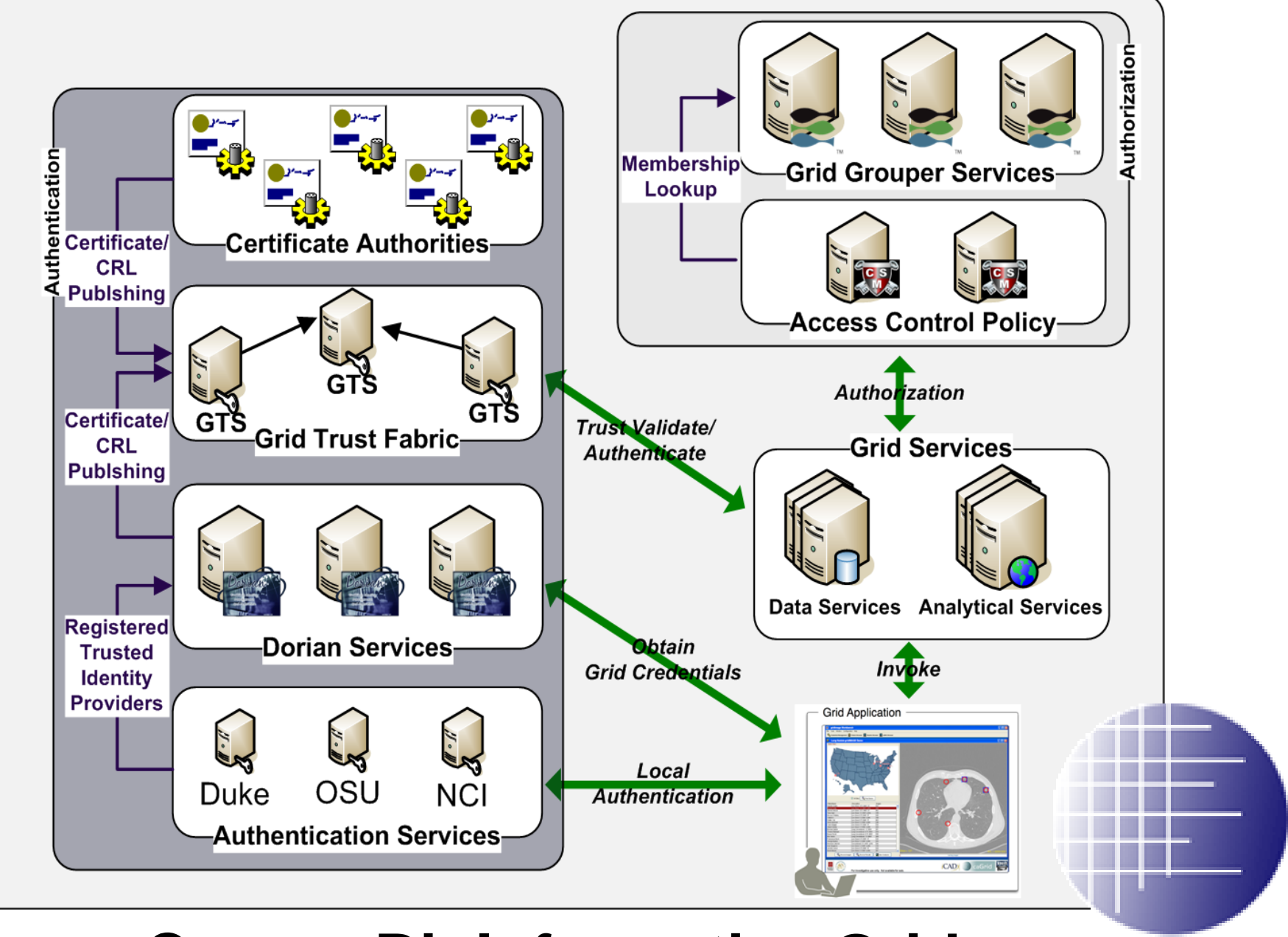

caGrid

### **18 May 202 ancer BioInformatics Grid**

### Coming soon: managing access to research data sets

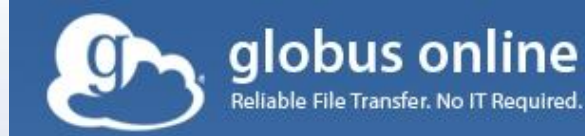

**Sign Up** Sign In

### Reliable, high-performance, secure file transfer. Move files fast. No IT required.

+ WATCH A VIDEO

Globus Online in a nutshell

Globus Online makes robust file transfer capabilities, traditionally available only on expensive, special-purpose software systems, accessible to everyone.

Learn more

**GET STARTED** 

Sign up and get moving

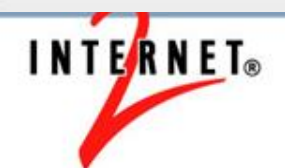

# **Contributing organizations, so far**

- Brown University
- California Polytech
- **Cardiff University**
- **Cornell University**
- Duke University
- Freie Universität Berlin
- **GIP RECIA**
- LIGO
- Newcastle University
- Northern Arizona **University**
- Ohio State University
- SURFnet
- **University of Bristol**
- **University of Chicago**
- University of Kansas
- University of Memphis
- University of Pennsylvania
- University of Washington
- University of West Bohemia

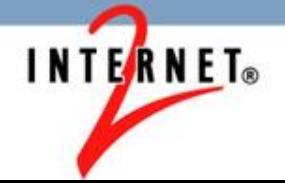

# **Grouper roadmap**

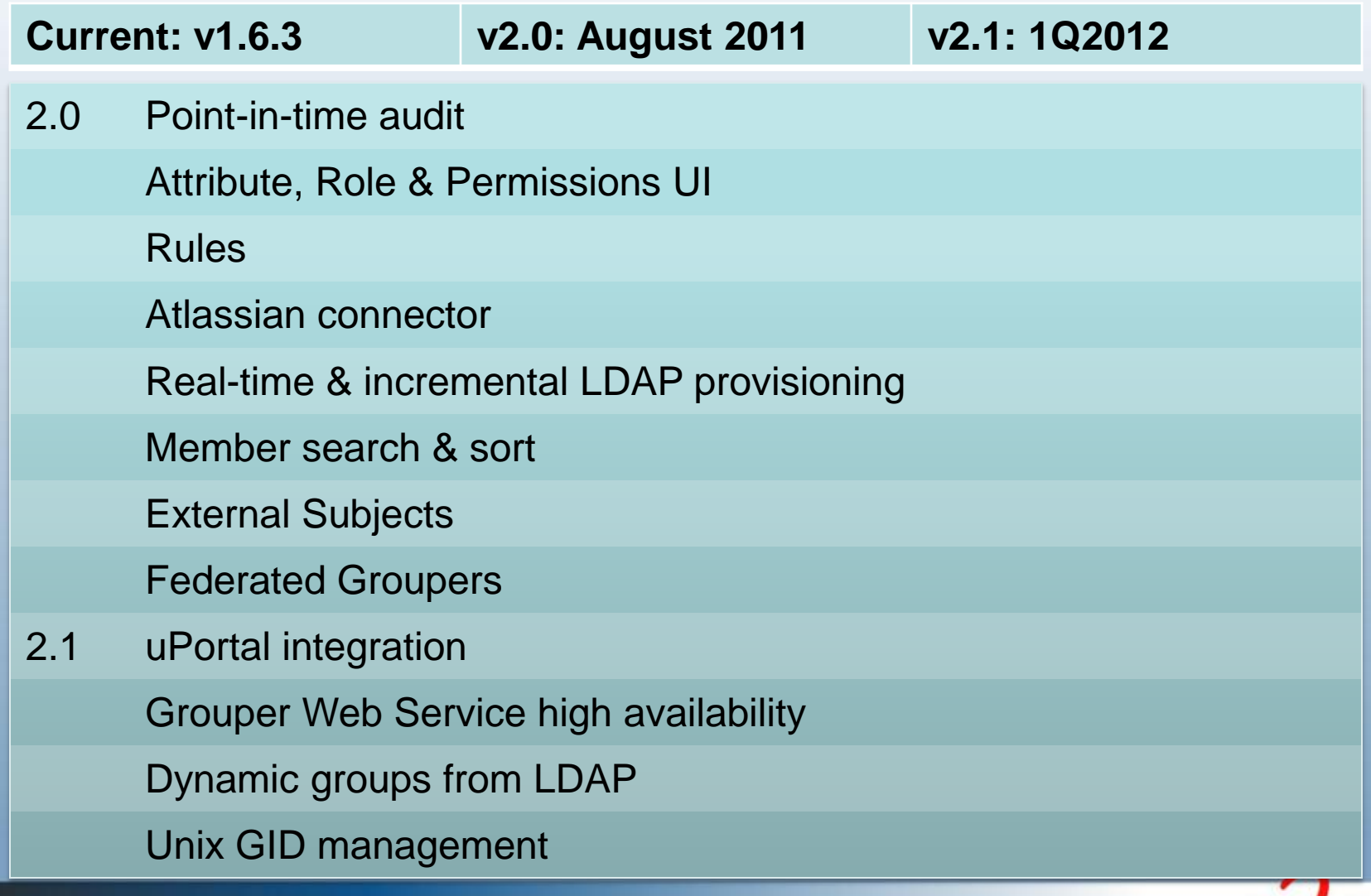

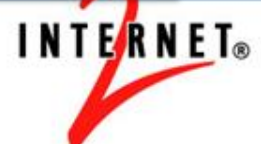

## Thanks!

### Further questions?

# Infosheets, mail lists, wiki, downloads, etc: [www.internet2.edu/grouper](http://www.internet2.edu/grouper)

## Grouper demo server: <https://grouperdemo.internet2.edu/>

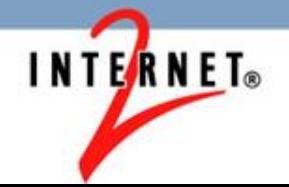